## WebMoney での購入方法

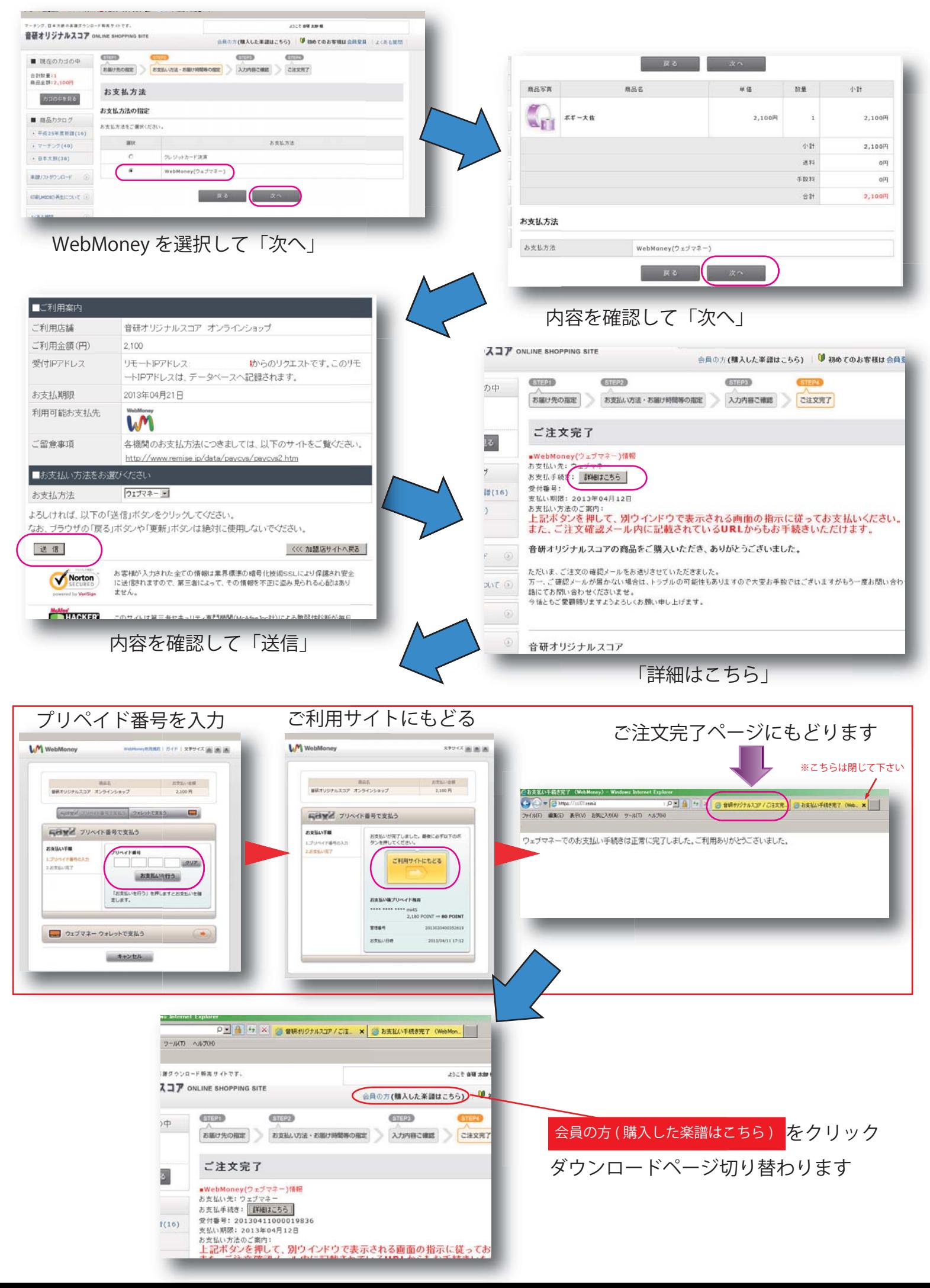